### <<AutoCAD 2012

<<AutoCAD 2012

- 13 ISBN 9787111369332
- 10 ISBN 7111369335

出版时间:2012-2

页数:427

PDF

更多资源请访问:http://www.tushu007.com

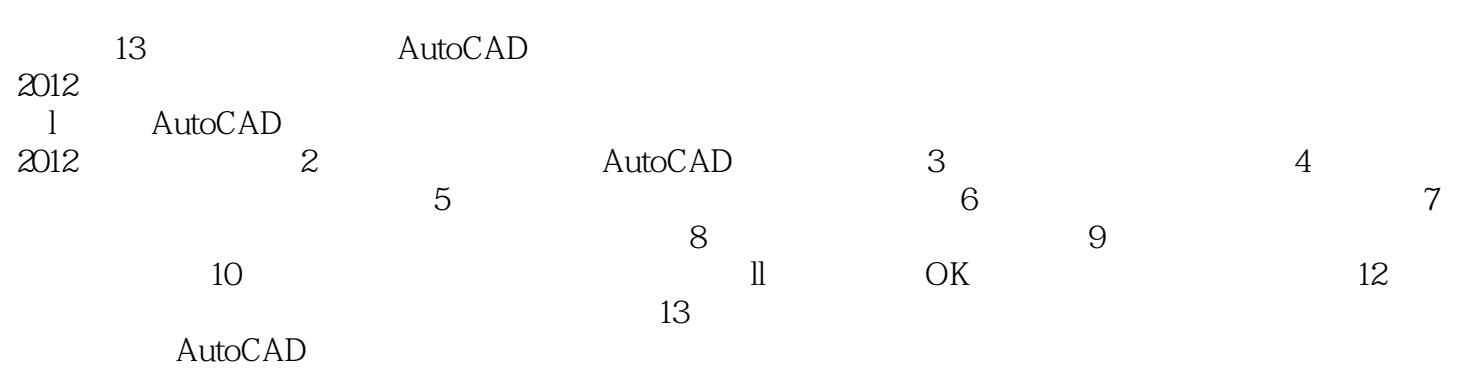

### <<AutoCAD 2012中文版室内装潢设计>>

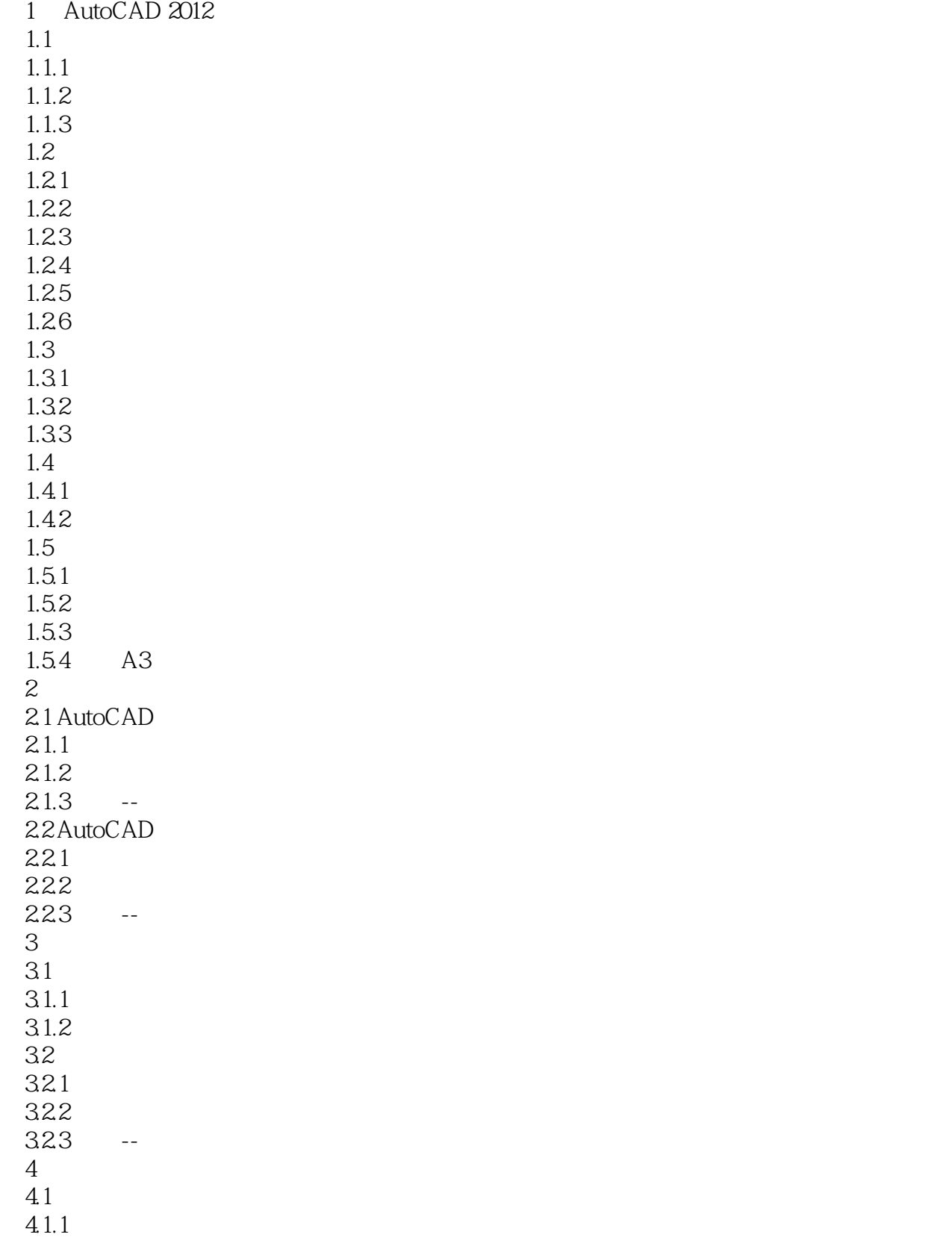

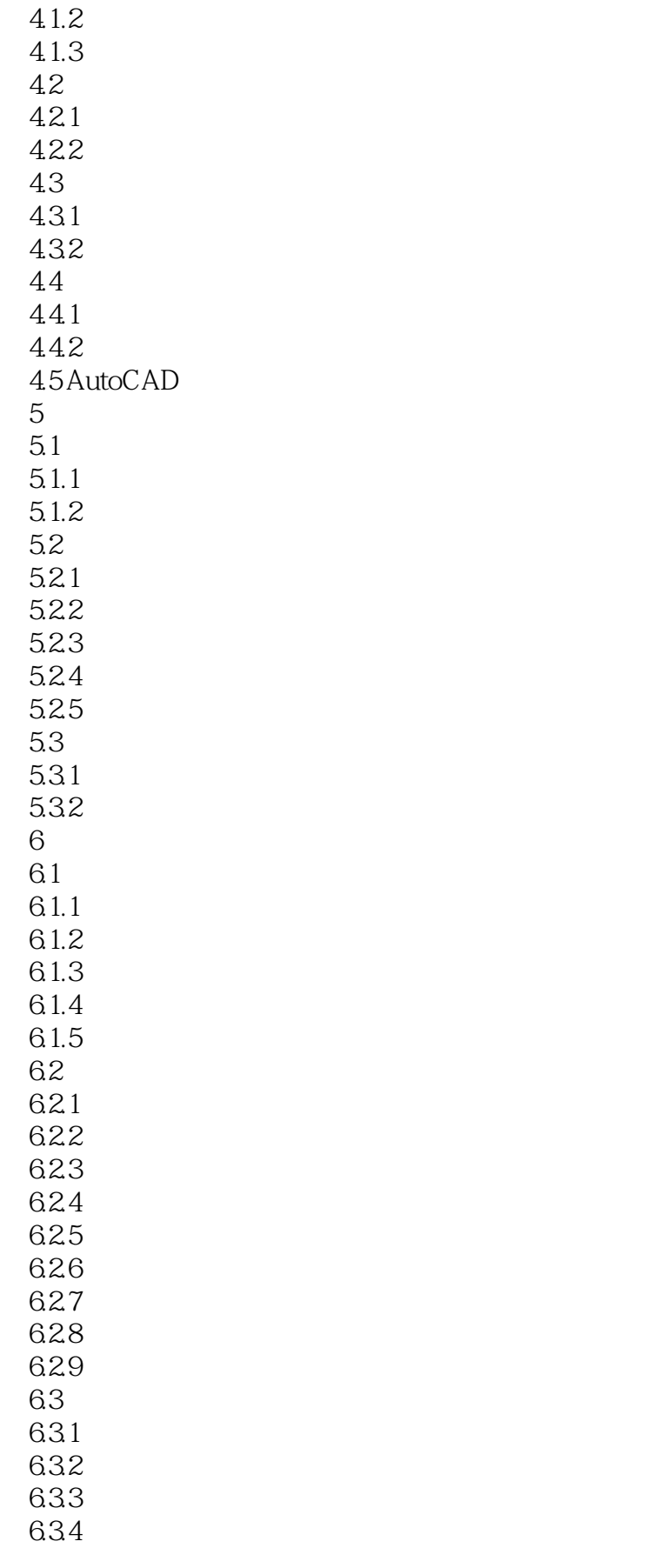

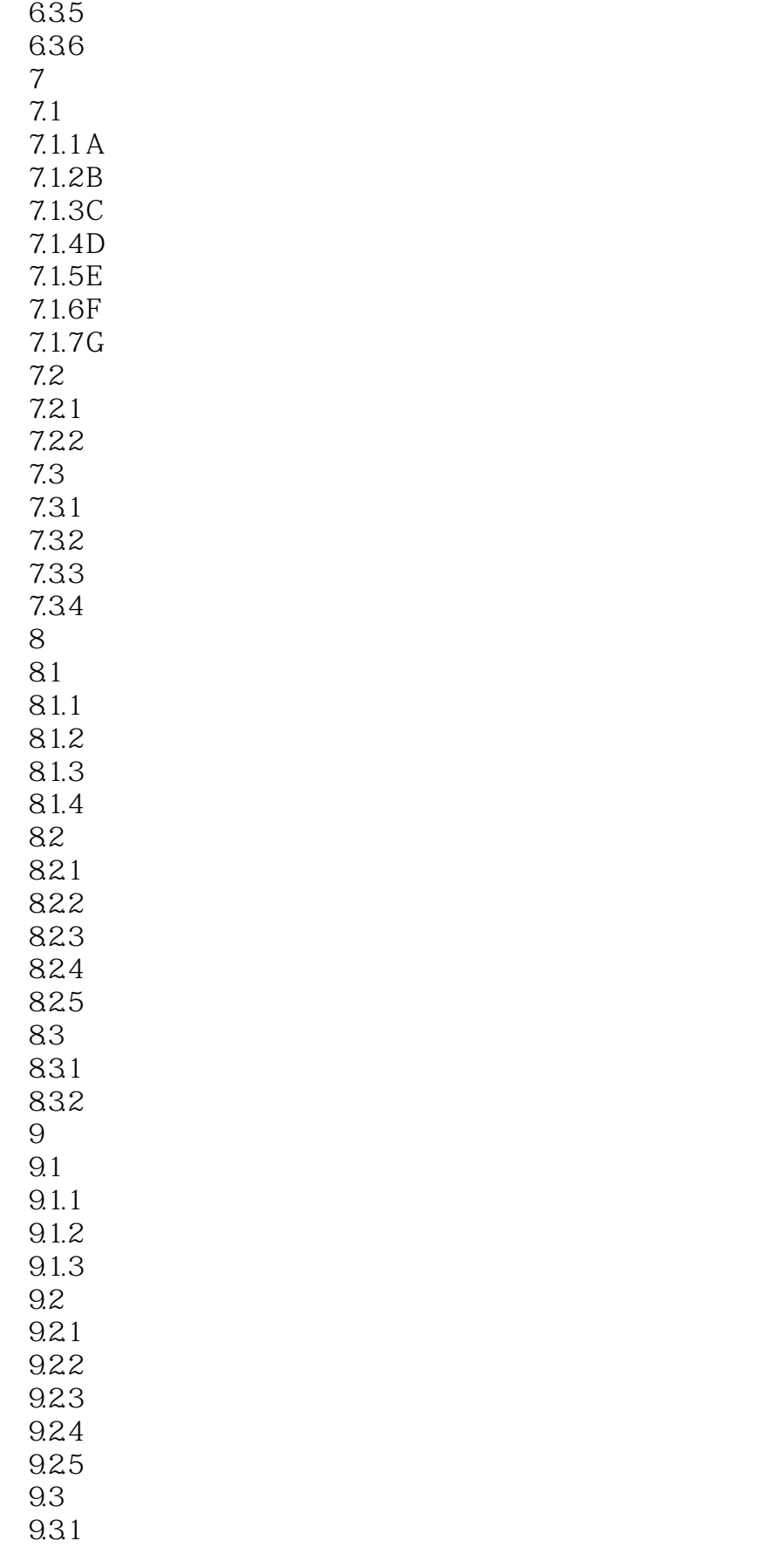

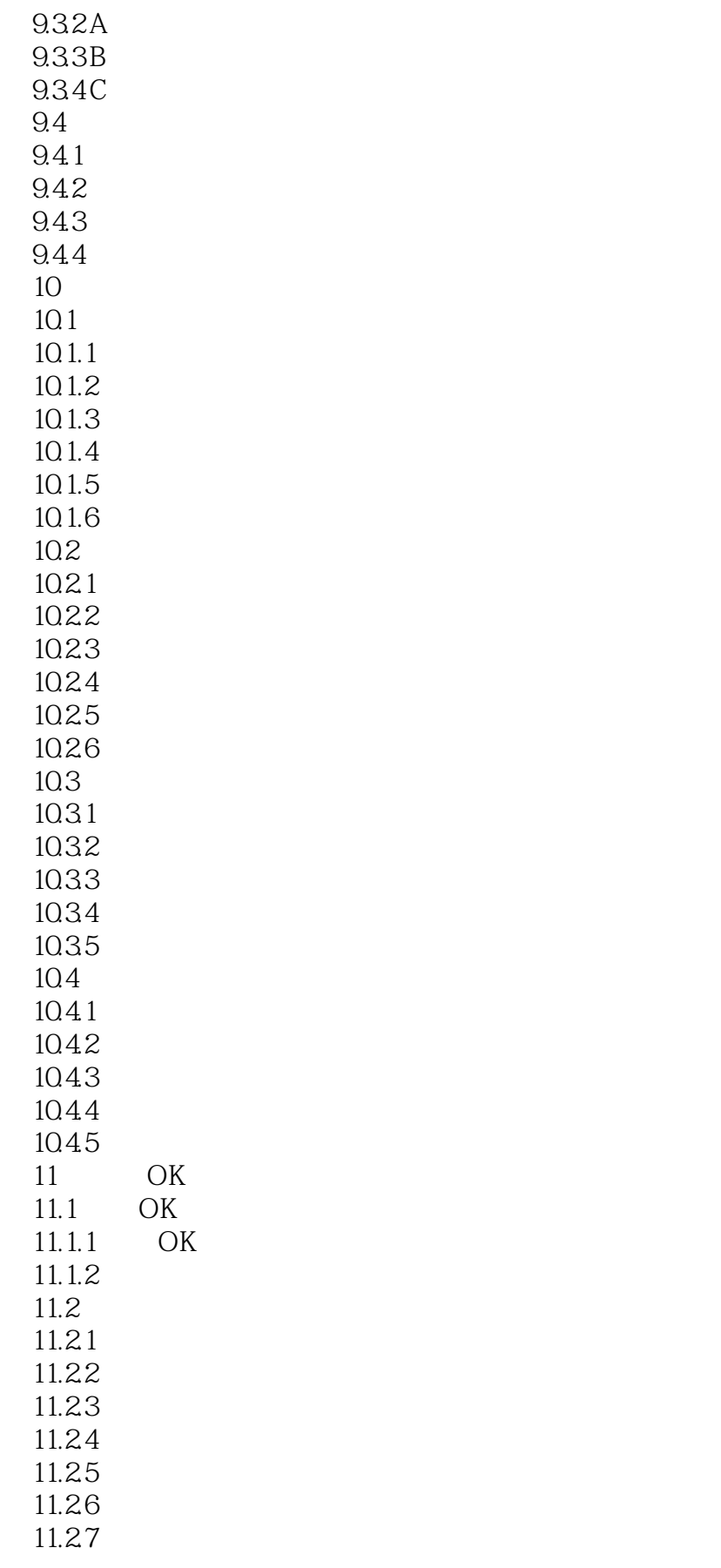

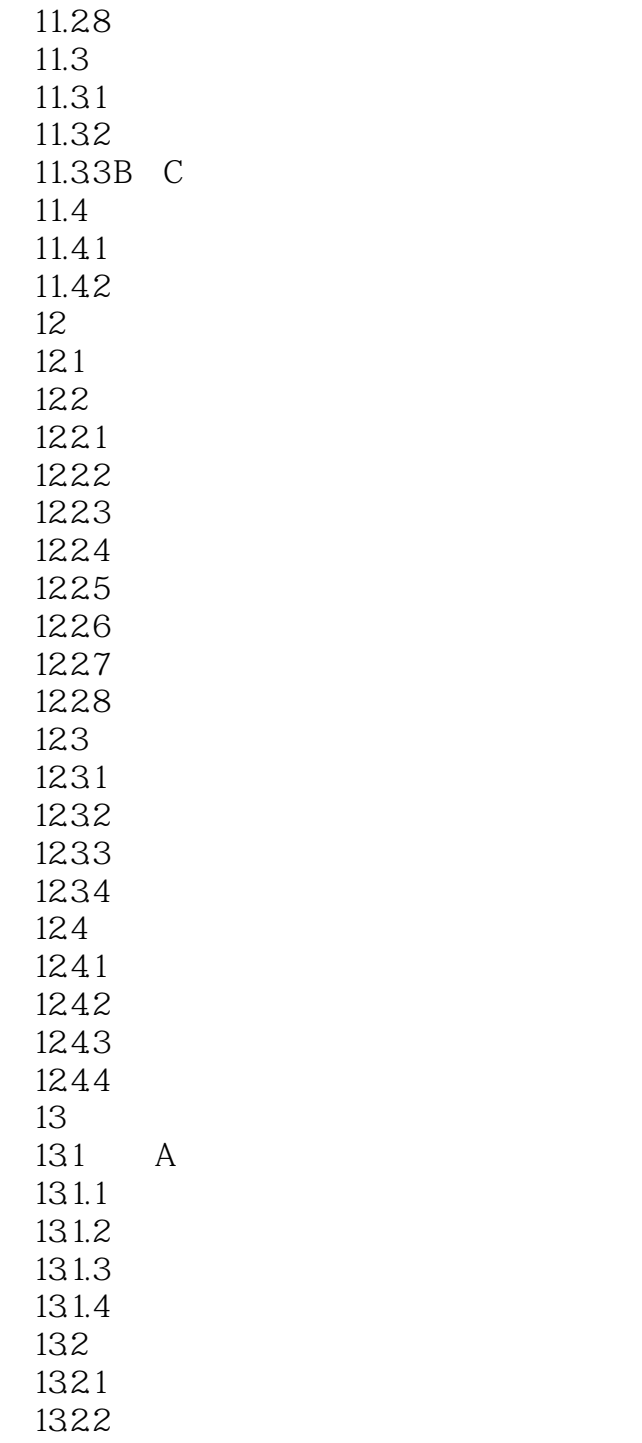

### <<AutoCAD 2012

本站所提供下载的PDF图书仅提供预览和简介,请支持正版图书。

更多资源请访问:http://www.tushu007.com